## **Cycle enseignants du second degré : Physique‐Chimie**

Axe 1: Se situer dans **Axe 2: Se former et perfectionner ses pratiques professionnelles** Axe 3: Etre accompagné

**le système éducatif dans son évolution professionnelle**

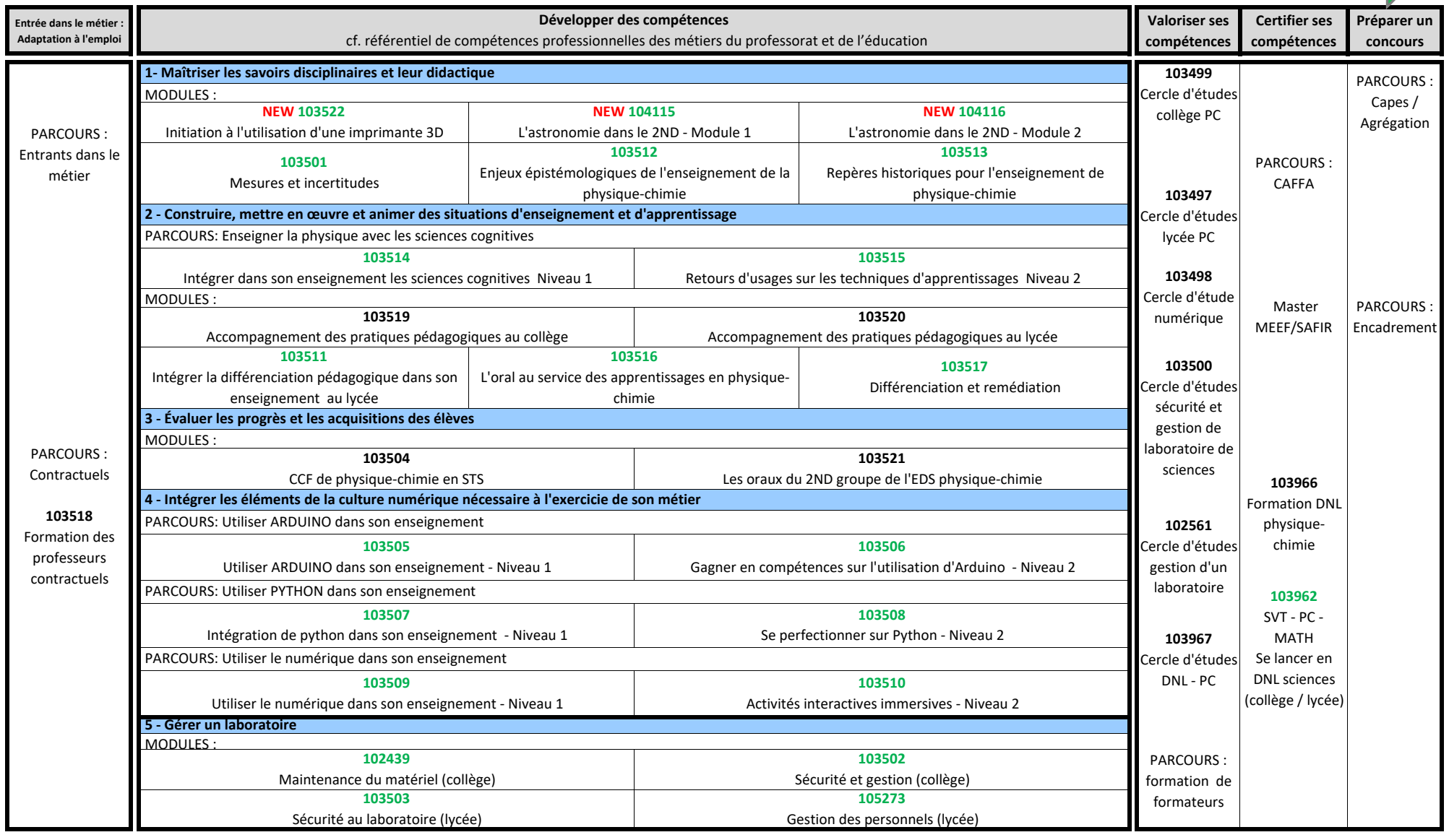